## **Tutorial Chapter 11: Using DMX-512**

[Return to tutorial videos](https://wiki.pangolin.com/doku.php?id=quickshow:video)

From: <https://wiki.pangolin.com/> - **Complete Help Docs**

Permanent link: **<https://wiki.pangolin.com/doku.php?id=quickshow:video:tutorial-11>**

Last update: **2021/04/19 11:27**

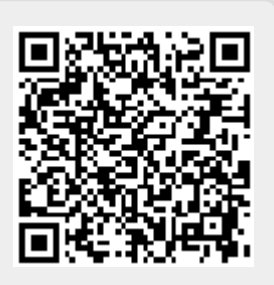